## Operating Systems And Applications For Embedded Systems Device driver

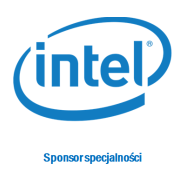

## 1 Device driver

## 1.1 I2C

Create I2C driver emulating keyboard. Use two boards On one board connect keyboard to USB and send pressed keys by I2C to the second board.

## 1.2 Report

Create report describing the project.